## 有关移动硬盘的一个问题计算机等级考试 PDF转换可能丢失

## https://www.100test.com/kao\_ti2020/645/2021\_2022\_\_E6\_9C\_89\_ E5\_85\_B3\_E7\_A7\_BB\_E5\_c98\_645162.htm

## ibm is a set of  $\mathbb{R}$  IBM

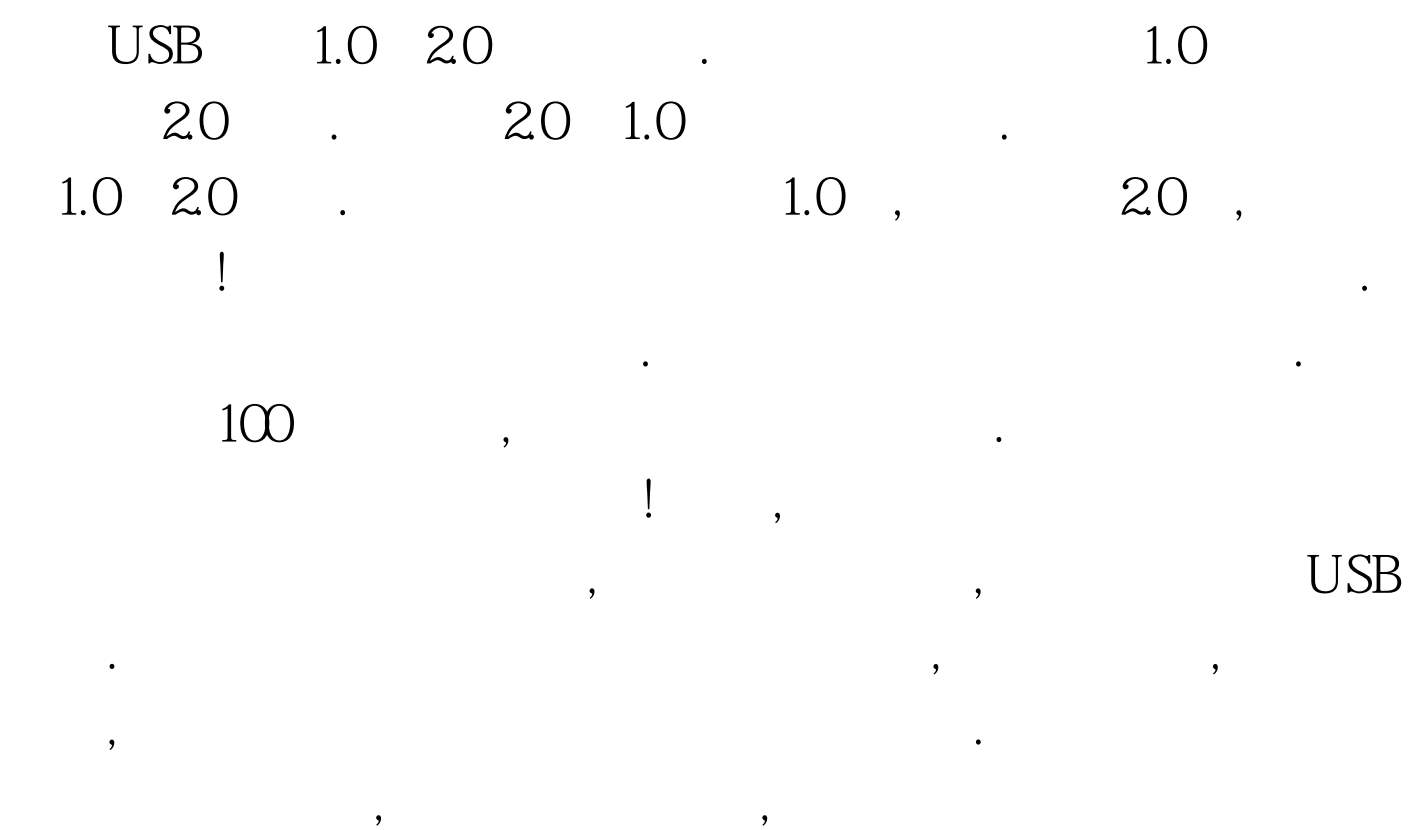

## $.100T$ est

www.100test.com